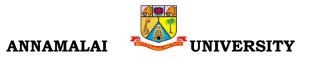

**112 B.Com. (Bank Management)** Programme Structure and Scheme of Examination (underCBCS) (Applicable to the candidates admitted in Affiliated Colleges from the Academic Year 2022 -2023 onwards)

| Code        | 도 Study Components |                                                        | Hours/Week | Credit | Maximum<br>Marks |     |       |
|-------------|--------------------|--------------------------------------------------------|------------|--------|------------------|-----|-------|
| Course Code |                    |                                                        |            |        |                  | ESE | Total |
|             |                    | SEMESTER – I                                           |            |        |                  |     |       |
| 22UTAML11   | Ι                  | Language Course - I : Tamil/Other Languages            | 5          | 3      | 25               | 75  | 100   |
| 22UENGL12   | II                 | English Course - I : Communicative English I           | 5          | 3      | 25               | 75  | 100   |
| 22UBBMC13   |                    | Core Course - I : Financial Accounting I               | 4          | 4      | 25               | 75  | 100   |
| 22UBBMC14   | III                | Core Course - II : Principles of Management            | 4          | 4      | 25               | 75  | 100   |
|             |                    | Core Practical – I : Computer Applications in Business | 4          | -      | -                | -   | -     |
|             |                    | Allied Course – I                                      | 4          | 3      | 25               | 75  | 100   |
| 22UBBMS17   |                    | Skill Based Course I: Office Management                | 2          | 2      | 25               | 75  | 100   |
| 22UENVS18   | IV                 | Environmental Studies                                  | 2          | 2      | 25               | 75  | 100   |
|             |                    | Total                                                  | 30         | 21     | 175              | 525 | 700   |
|             |                    | SEMESTER – II                                          |            |        |                  |     |       |
| 22UTAML21   | Ι                  | Language Course - II : Tamil/Other Languages           | 5          | 3      | 25               | 75  | 100   |
| 22UENGL22   | II                 | English Course - II : Communicative English II         | 5          | 3      | 25               | 75  | 100   |
| 22UBBMC23   |                    | Core Course - III : Financial Accounting II            | 5          | 4      | 25               | 75  | 100   |
| 22UBBMP24   |                    | Core Practical – I :Computer Applications in Business  | 5          | 4      | 25               | 75  | 100   |
|             | III                | Allied Course - II                                     | 4          | 3      | 25               | 75  | 100   |
| 22UBBMS26   |                    | Skill Based Course II: Business Communication          | 2          | 2      | 25               | 75  | 100   |
| 22UVALE27   | IV                 | Value Education                                        |            | 1      | 25               | 75  | 100   |
| 22USOFS28   | IV                 | Soft Skill                                             | 2          | 1      | 25               | 75  | 100   |

# List of Allied Courses (Choose 1 out of 3 in each Semester)

| Semester | Course Title            | H/W | C | CIA | ESE | Total |
|----------|-------------------------|-----|---|-----|-----|-------|
| Ι        | Business Economics – I  |     | 3 | 25  | 75  | 100   |
|          | Buiness Mathematics     | 4   | 3 | 25  | 75  | 100   |
|          | Consumerism             | 4   | 3 | 25  | 75  | 100   |
| II       | Business Economics – II | 4   | 3 | 25  | 75  | 100   |
|          | Business Statistics     | 4   | 3 | 25  | 75  | 100   |
|          | Principles of Insurance | 4   | 3 | 25  | 75  | 100   |

# PROGRAMME OUTCOMES (POs)

On successful completion of the B.com.(Bank Management) program, the students are able

- **PO 1:** To have basic knowledge of finance, banking, accounting and taxation.
- **PO 2:** To equip with professional, inter-personal and entrepreneurial skills for economic and social growth.
- PO 3: To gear up with updated knowledge in implementing business practices.
- **PO 4:** To blend knowledge, skill and attitude that will sustain an environment of learning and creativity.
- **PO 5:** To impart value based and job oriented education, which ensures that the students are trained into up-to-date.

# **COURSE OBJECTIVES**

- 1. To understand the basic Principles and practical Applications of Accounting
- 2. To have practical knowledge in the preparation of Double Entry System
- 3. To draft the Final Accounts as per the accounting standards
- 4. To acquire knowledge about Depreciation accounting
- 5. To gain expertise in preparation of Single-Entry System

#### **Unit I:Introduction**

Meaning of accounting – objectives– advantages -limitations - Accounting concepts and conventions - Methods of accounting - Journal - Ledger– Trial Balance

#### Unit II: Final accounts

Meaning of final accounts – adjustments in preparation of final accounts – preparation of trading, profit & loss account and balance sheet of sole proprietorship concern.

#### **Unit III: Depreciation**

Meaning of depreciation – causes– need– Methods of calculating depreciation: straight line method and written down value method (change in method of depreciation is excluded) – Methods of recording depreciation: by charging depreciation to assets account or by creating provision for depreciation account.

#### Unit IV: Single entry system

Meaning of single-entry system – features and limitations of single-entry system – Distinction between single entry system and double entry system - Methods of calculation of profit: 4 Statement of affairs method and Conversion method – Distinction between statement of affairs and balance sheet.

# Unit V: Rectification of Errors and Bank Reconciliation Statement Hours:12

Classification of Errors – Rectification of Errors – Preparation of Suspense a/c. Bank Reconciliation Statement – Need and preparation

Theory 20%; Problem 80%

# **COURSE OUTCOMES**

On Successful completion of the course, student will be able

- 1. To Understand the basic fundamentals of Double Entry System Accounting
- 2. To gain knowledge in Preparing Final Accounts
- 3. To understand the depreciation accounting
- 4. To acquire knowledge on preparing the accounts in single entry system
- 5. To understand the concept of accounting error

# **Text Books**

- 1. Financial Accounting T.S. Reddy & Dr.A.Murthy Margham Publications Chennai.
- 2. Financial Accounting Jain &Narang Kalyani Publishers
- 3. Financial Accounting S.N. Maheshwari S.Chand Publications

# **Supplementary Readings**

- 1. Advanced Accounting Shukla&Grewal S.Chand& Co. Publications
- 2. Financial Accounting Hanif and Mukherjee McGraw-Hill Publications

# Hours:12

Hours:12

Hours:12

# Hours:12

3. Financial Accounting - Tulsian - Pearson Publications

# OUTCOME MAPPING

| Cos | PO1 | PO2 | PO3 | PO4 | PO5 |
|-----|-----|-----|-----|-----|-----|
| CO1 | 2   | 3   | 3   | 3   | 3   |
| CO2 | 3   | 3   | 3   | 3   | 3   |
| CO3 | 3   | 3   | 3   | 3   | 3   |
| CO4 | 3   | 3   | 3   | 3   | 3   |
| CO5 | 2   | 3   | 3   | 3   | 3   |

PO – Programme Outcome, CO – Course outcome

# **COURSE OBJECTIVES**

- 1. To enable the students to study the evolution and theories of Management
- 2. To enable the students to study about the different types of planning.
- 3. To make the students to understand the delegation of power and control.
- 4. To acquire the knowledge on directing and motivation in management.
- 5. To understand the process and techniques of control

#### Unit 1: IntroductionHours: 12

Management: -definitions- nature and Characteristics - Approaches to Management Managementvs Administration-functions of management – Management as a science or Art-Management as a profession- Contributions of F.W. Taylor And Henry Fayol

# Unit II: Planning and Decision Making

#### Hours: 12

Planning-Meaning-Nature and Characteristics of Planning-Planning process-Types of plans – Decision Making :Meaning -Steps in Decision Making - Techniques of Decision Making.

#### Unit III: OrganisingHours: 15

Meaning, Nature and purpose of organisation – principles of organization-Process of organisation–Types of organization structure–Functional organization and Line and staff organisation– departmentation, delegation of authority –Meaning-Types; decentralization – Difference between delegation and decentralization; span of management-Meaning- Theory of Graicunas.

#### **Unit IV: Directing and MotivationHours: 9**

Directing- Meaning - Characteristics and principles of Directing; Motivation –Meaning and nature - Need – Maslow's Theory of Motivation – Herzberg and McGregor Theory of Motivation

#### Unit V: ControllingHours: 12

Definition of control, characteristics of control-– stages in the control process- requisites of effective control and controlling techniques –Traditional Techniques –Modern Techniques – Network Techniques

#### **COURSE OUTCOMES**

On the successful completion of the course, student will be able

- 1. To learn about business management through its functions and principles
- 2. To understand the Planning and decision-making process
- 3. To gain knowledge on the organization structure, delegation, decentralization and span of management
- 4. To learn the principles of directing and Theories of motivation
- 5. To understand the control process and techniques

#### **Text Books**

- 1. Gupta C. B, Business Management, Sultan Chand & Sons, New Delhi
- 2. Dr.C.D.Balaji, Principles of Management, Margham Publications, Chennai

3. P.C. Tripathi& P.N. Reddy , Principles of Management , Tata McGraw-Hill, New Delhi

# **Supplementary Readings**

- 1. Koontz and O"Donald ,Principles of Management -Tata McGraw Hill Publishing Company Ltd., New Delhi
- 2. R.S.N.Pillai, S.Kala, Principles and practice of Management, ,Sultan Chand & Sons,
- 3. Y. K. Bhushan ,Business Organization and Management

# **OUTCOME MAPPING**

|     | PO1 | PO2 | PO3 | PO4 | PO5 |
|-----|-----|-----|-----|-----|-----|
| CO1 | 3   | 2   | 2   | 2   | 2   |
| CO2 | 3   | 3   | 2   | 3   | 2   |
| CO3 | 3   | 3   | 3   | 3   | 3   |
| CO4 | 3   | 3   | 2   | 3   | 2   |
| CO5 | 3   | 3   | 3   | 2   | 3   |

PO – Programme Outcome, CO – Course outcome,

7

# COURSE OBJECTIVES

- 1. To Acquire the knowledge of office Management
- 2. To Know about the office layout
- 3. To G ain knowledge on indexing and filing
- 4. To Know the importance of office communication
- 5. To know about office supervisor

# Unit 1: Introduction to Office Management

Meaning-Functions and Significance - Qualifications of Office Manager -Organisational manual and flow of charts

#### Unit II :Office Layout

Office Layout and Office Accommodation - Advantages and disadvantages - planning the office space -open & private offices- Office Machines and Equipments

#### Unit III: Filing And Indexing

Filing and Indexing - Office records - Meaning, significance essentials of a good filing system- E-Filing-Data Processing System - EDP - Uses and Limitations

#### **Unit IV: Office Communication**

Office Communication - Meaning - Importance, Types-Internal and External Communication

# **Unit V: Office Supervisor**

Meaning and characteristics of Supervisor - Place and Role of Supervisor Effective Supervisor - Qualification - Knowledge and skill of Supervisor.

# COURSE OUTCOMES

On the successful completion of the course, student will be

- 1. To gain knowledge aboutorganisationalmanual and flow charts
- 2. To understandtheknowledgeon office layout
- 3. To know the filing and Indexing
- 4. To apply the office communication in real situation
- 5. Tolearn about Office Supervisor

#### **Text Books**

- 1. R.S.N.Pillai&Bhagwathi. V, 2014, Office Management, S.Chand, New Delhi
- 2. Balachandiran.V&Chandrasekaran, 2009, Office Management, Tata McGraw Hill Education, New Delhi
- 3. Arora S.P, Office Management, Vikas Publications Pvt. Ltd., Chennai., E-Book

# Supplementary Readings

- 1. Dr.I. M. Sahai, 2019, Office Management, SahityaBhawan Publications, Agra.
- 2. Prof. R. C. Agarwal , Dr. Piyush Shalya, 2022, Office Management, SBPD Publishing House, Agra

### Hours :12

# Hours :12

#### Hours :12

# Hours :12

Hours :12

CREDITS:2

**HOURS: 60** 

3. Dr.R.K. Chopra, PriyankaGowri, 2015, Office Management, Himalaya Publishing House, Bengaluru.

# OUTCOME MAPPING

|     | PO1 | PO2 | PO3 | PO4 | PO5 |
|-----|-----|-----|-----|-----|-----|
| CO1 | 3   | 2   | 2   | 2   | 2   |
| CO2 | 3   | 2   | 2   | 3   | 2   |
| CO3 | 3   | 3   | 3   | 3   | 3   |
| CO4 | 3   | 2   | 2   | 3   | 2   |
| CO5 | 3   | 2   | 3   | 2   | 3   |

PO – Programme Outcome, CO – Course outcome,

9

# COURSE OBJECTIVES

- 1. To gain knowledge about the different systems of accounting
- 2. To understand the branch accounts and its types
- 3. To have practical knowledge in the preparation departmental accounting
- 4. To draft the Hire purchase and Instalment purchase systems
- 5. To acquire practical knowledge in Partnership accounts

# Unit I : Branch accounts

Meaning – objects of branch accounts – accounting in respect of dependent branches: debtors system; stock and debtors system; wholesale branch system and final accounts system - Independent branches - incorporation of branch trial balance in head office books Hours:12

# **Unit II: Departmental Accounting**

Meaning of departments and departmental accounting - Distinction between departments and branches- need for departmental accounting - advantages of departmental accounting -Apportionment of indirect expenses - Inter departmental transfers at cost and selling price preparation of departmental trading, profit & loss account and balance sheet.

# Unit III: Hire purchase and Instalment purchase systems

Meaning and features of hire purchase system - calculation of interest - books of hire purchaser and books of hire vendor - default and repossession (Hire purchase trading account excluded) Meaning of instalment system -distinction between hire purchase system and instalment system - calculation of interest - books of buyer and books of seller.

# Unit IV: Partnership accounts

Introduction- Admission of a partner – Retirement of a partner – Death of a partner – treatment of goodwill as per AS 10- Dissolution of a firm - insolvency of a partner (Garner Vs Murray rule) - Insolvency of all the partners

#### Unit V: Partnership Accounts (Dissolution of partnership firms) Hours: 10

Dissolution of a firm - insolvency of a partner (Garner Vs Murray rule) - Insolvency of all the partners - Piecemeal distribution: proportionate capital method and maximum loss method.

# Theory 20%; Problem 80%

# COURSE OUTCOMES

On Successful completion of the course, student will be able

- 1. To Understand the basic fundamentals of branch accounting
- 2. To Understand the basic fundamentals of Departmental accounting
- 3. To Understand the Hire purchase and Instalment System of accounting
- 4. To Prepare the accounts partnership
- 5. To Prepare the accounts partnership under dissolution

# Hours:12

Hours:16

Hours: 10

# Text Books

- 1. Financial Accounting, T.S. Reddy & Dr.A. Murthy, Margham Publications, Chennai.
- 2. Financial Accounting, Jain &Narang, Kalyani Publishers
- 3. Financial Accounting, S.N. Maheshwari, S.Chand

# Supplementary Readings

- 1. Advanced Accounting, Gupta, R.L & Gupta V.K, Sulthanchand and sons
- 2. Financial Accounting, Hanif and Mukherjee, McGrawhill.
- 3. Financial Accounting, Tulsian, Pearson

# **OUTCOME MAPPING**

| Cos | PO1 | PO2 | PO3 | PO4 | PO5 |
|-----|-----|-----|-----|-----|-----|
| CO1 | 2   | 3   | 3   | 3   | 3   |
| CO2 | 3   | 3   | 3   | 3   | 3   |
| CO3 | 3   | 3   | 3   | 3   | 3   |
| CO4 | 3   | 3   | 3   | 3   | 3   |
| CO5 | 2   | 3   | 3   | 3   | 3   |

PO – Programme Outcome, CO – Course outcome

# 22UBBMP24: COMPUTER APPLICATION IN BUSINESS

#### HOURS: 5 CREDIT: 4

# LEARNING OBJECTIVES

- 1) To acquire and apply the computer applications in different aspects of business
- 2) To get an insight knowledge on Ms-office, Ms-excel.
- 3) To know the database maintenance in every type of applications.
- 4) To analyse the various types of charts in Ms.Excel
- 5) To develop the programs in Ms-word and Ms-excel.

# LIST OF PROGRAMS

# **MS-WORD**

- 1) Text Manipulations.
- 2) Usage of Numbering, Bullets, Tools and Headers.
- 3) Usage of Spell Check and Find and Replace.
- 4) Text Formatting.
- 5) Picture Insertion and Alignment.
- 6) Creation of Documents Using Templates.
- 7) Creation of Templates.
- 8) Mail Merge Concept.
- 9) Copying Text and Picture From Excel.
- 10) Creation of Tables, Formatting Tables.

# **MS-EXCEL**

- 1) Creation of Worksheet and Entering Information.
- 2) Aligning, Editing Data in Cell.
- 3) Excel Function (Date , Time, Statistical, Mathematical, Financial Functions).
- 4) Changing of Column Width and Row Height (Column and Range of Column).
- 5) Moving, copying, Inserting and Deleting Rows and Columns.
- 6) Formatting Numbers and Other Numeric Formats.
- 7) Drawing Borders Around Cells.
- 8) Creation of Charts Raising Moving
- 9) Changing Chart Type.
- 10) Controlling the Appearance of a Chart.

# After the completion of course, the students would be able to:

- 1) Work with the required skills in Ms Office for office administration.
- 2) Work with the required set in MS Excel.
- 3) Use various math functions of MS Excel in business calculation.
- 4) Work with draw graphs using MS Excel.

5) Extract data using filter option in MS Excel.

# Mapping with Programme Outcomes

| COs | PO1 | PO2 | PO3 | PO4 | PO5 |
|-----|-----|-----|-----|-----|-----|
| CO1 | 2   | 3   | 3   | 3   | 3   |
| CO2 | 2   | 2   | 3   | 3   | 3   |
| CO3 | 3   | 3   | 2   | 3   | 3   |
| CO4 | 3   | 2   | 3   | 2   | 3   |
| CO5 | 3   | 3   | 3   | 3   | 3   |

# PO – Programme Outcome, CO – Course outcome

13

# **COURSE OBJECTIVES**

- 1. To learn the essentials of an Effective Business Letters.
- 2. To draft various Business letters.
- 3. To outline letters related to Bank, Insurance and Agency.
- 4. To prepare Reports, Minutes of Meeting, Agenda, Circular and Notes.
- 5. To get acquainted with Modern forms of Communication

# Unit I: IntroductionHours:12

Definition–Methods–Types–Principles of effective Communication – Barriers to Communication – Business Letter – Layout.

# Unit II: Group CommunicationHours:12

Interview – Appointment – Acknowledgement — Enquiries – Replies – Circular – Complaints.- Draft letters

#### Unit III: Financial Institutions correspondenceHours:12

Bank Correspondence – Insurance Correspondence – Agency Correspondence

#### Unit IV: Office CorrespondenceHours:12

Promotion -Reports Writing-Agenda, Minutes of Meeting-Memorandum-Office Order - Circular

#### **Unit V: Modern forms of Communication**

#### Hours:12

Fax - Email - Video Conferencing - Internet- Websites and their use in Business.

# **COURSE OUTCOMES**

- 1. At the end of Students will be the Course able
- 2. To learn the types lay out of Business Letters.
- 3. To draft interview, appointment and complaints letters.
- 4. To draft Bank, Insurance and Agency correspondence
- 5. To gain knowledge on to prepare Reports, Minutes of Meeting, Agenda and Circular
- 6. To understand the modern forms of communication

# **Test Books**

- 1. N.S.RagunathanandB.Santhanam,BusinessCommunication,Margham Publications,Chennai
- 2. BarbaraPachter&DeniseCowie(2013),TheEssentialsofBusinessEtiquette,McGrawHillEdu cation.
- 3. RajendraPaul&Korlahalli,J.S,(2014),EssentialsofBusinessCommunication,SultanChand & Sons, New Delhi.

# **Supplementary Readings**

- 1. ShirleyTaylor,CommunicationforBusiness,PearsonPublications,NewDelhi.
- 2. Bovee, Thill, Schatzman, Business Communication Today, Pearson Education Private Ltd, New Delhi,
- 3. Penrose, Rasbery & Myers, Advanced Business Communication, South-Western, Bangalore.

# OUTCOME MAPPING

|     | PO1 | PO2 | PO3 | PO4 | PO5 |
|-----|-----|-----|-----|-----|-----|
| CO1 | 3   | 2   | 2   | 2   | 2   |
| CO2 | 3   | 3   | 2   | 3   | 3   |
| CO3 | 3   | 3   | 3   | 3   | 3   |
| CO4 | 3   | 3   | 2   | 3   | 2   |
| CO5 | 3   | 3   | 3   | 2   | 3   |

PO – Programme Outcome, CO – Course outcome,

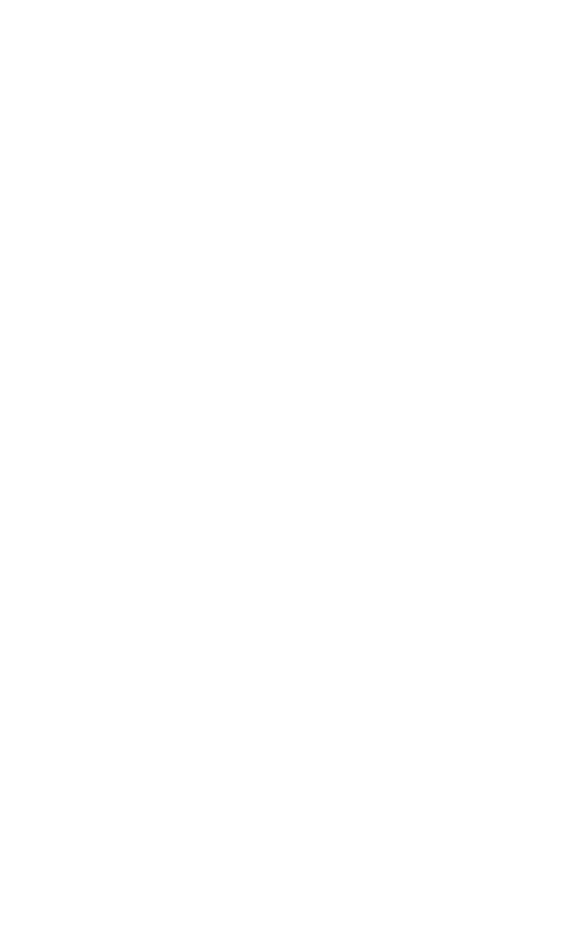